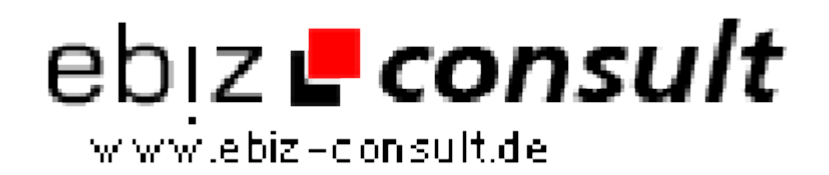

solutions for your daily eBusiness

# **Professionelle Immobilien Software**

**URL**

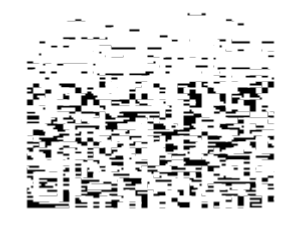

https://www.php-resource.de/script/E-Commerce/Onlineshop-Software/Professionelle-Immobilien-Software\_13623

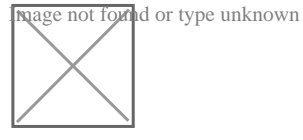

# **Produktbild**

# **Beschreibung**

Mit unserer Software können Sie ihr persönliches Immobilien Portal eröffnen. Möchten Sie einen Online Immobilienmarkt starten und suchen eine professionelle Software, die Ihnen dabei behilflich ist? Wir bieten für Immobilienhändler, Webmaster & Unternehmen eine fertige, professionelle und umsatzorientierte Immobilien Software an, die auf PHP & MySQL basiert. Das Immobilienportal ist ganz einfach zu betreiben. Sie benötigen dazu keinerlei Programmierkenntnisse. Durch ein umfangreiches Admin-Tool haben Sie alle Userkonten und Immobilienangebote unter Kontrolle, und können Werbekundenaccounts anlegen, verwalten und löschen. Ebenso können Sie hier die Preise für die Nutzung der Werbeaccounts festlegen.

#### **Funktionsbeschreibung:**

#### **Hauptbereich**

- Kostenlose Anmeldung
- Darstellung der TOP Immobilien
- Übersichtliche Darstellung der Objektkategorien und Immobilien wie z.B. Anlageobjekte, Mietwohnungen usw.
- Detailssuche
- Druckfunktion
- Google Map Funktion
- Buchen von Werbebanner
- Preise für den Bilderupload können jederzeit verändert werden
- Darstellung der FAQ (im Adminbereich einstellbar)
- Alle Contentseiten sind im Adminbereich über einen WYSIWYG Editor editierbar
- Kontaktformular
- Integration in bestehende Systeme oder Portale möglich
- Immobilienstatistik
- Supportsystem
- Werbeverwaltung Auflistung der Werbebuchungen
- Kinderleichte und schnelle Anpassung des Designs nach Ihren Wünschen

# **Persönlicher Bereich**

- Bearbeiten der persönlichen Daten (wie z.B. das Passwort)
- Eintragen vom Immobilien
- Immobilienverwaltung
- Rechnungsverwaltung
- Supportsystem
- Buchen von TOP Immobilien
- Werbung buchen, bearbeiten und löschen
- Auflistung der Werbebuchungen
- Statistikfunktionen

# **Administrationsbereich**

- HTACCESS geschützter Bereich
- WYSIWYG Editor alle Seiten können Sie mit einem WYSIWYG Edititor bearbeiten oder auch wieder löschen
- Einstellungen speichern Sie hier alle Systemeinstellungen (wie z.B.
- Zugangsdaten Adminbereich, Zahlungsarten usw.)
- Objektkategorien anlegen, bearbeiten und löschen (hier können Sie für jede Kategorie eigene META Tags festlegen
- Unbegrenzte Anzahl von Objektkategorien
- Objektverwaltung Übersicht aller eingegebenen Immobilien
- Objekte per Mausklick freischalten oder sperren
- Anlegen und Verwaltung von Werbepaketen
- Kundenverwaltung Ansehen, Bearbeiten und Löschen von Kunden, sowie